# Інформаційні ресурси мережі

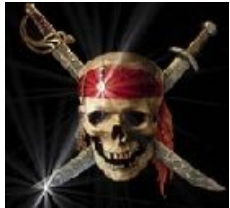

## Умовні позначки

• Сайти позначені таким чином не відповідають нормам Конституції

України (частина 2 статті 54), Цивільного кодексу України (книга 4, глава 35-46, статті 418 — 508), закону України «Про авторське право і суміжні права», міжнародним договорам, до яких приєдналася Україна (Бернська конвенція, Паризький акт 1971 р., Римська конвенція 1961 р., Женевська конвенція 1974 р.,

Договір ВОІВ про авторське право, Стокгольмський акт, Мадридська угода 1891 р., Мадридський протокол 1989 р., Будапештський договір 1977 р.). Ваші дії можуть кваліфікуватися за статтями 176, 177 Кримінального кодексу України, що передбачають мінімальне покарання у вигляді штрафу від 100 до 400 неоподатковуваних мінімумів (від 1700 до 6800 грн.) або виправних робіт строком до 2 років.

Слід зауважити, що в Україні не було ще жодного випадку, щоб фізичну особу судили за зберігання і некомерційне використання інформаційних об'єктів з порушенням авторських і суміжних прав. Інакше довелось би судити майже всіх

громадян України, які мають регулярний доступ до мережі.

# Загальні ресурси для пошуку

http://scholar.google.com.ua/ - гугл-пошук по науково релевантним джерелам. Іноді можна знайти доступні для повного скачування статті/ книжки. http://www.nbuv.gov.ua/db/opac.html — пошук у електронному каталозі Національної бібліотеки ім. Вернадського. Перевага: пошук по вітчизняним джерелам (бібліотека отримує т.зв. «обов'язкові контрольні примірники»). Недолік: не відповідає реальній повній базі НБУВ, яка наразі доступна лише в паперовому вигляді.

http://books.google.com/ - пошук книжок. Доступні книжки чотирьох типів:

- 1. Загальнодоступні (можна скачати легально)
- 2. З обмеженим попереднім переглядом (можна качати з допомогою «спецзасобів»)
- 3. З переглядом фрагменту (дозволяє визначити, чи ваші ключові слова зустрічаються у потрібному контексті)
- 4. Без попереднього перегляду (можна почитати лише бібліографічні дані книжки і анотацію).

http://www.questia.com/ — велика бібліотека електронних книжок. Часто там можна знайти навіть те, чого немає на Googlebooks чи Amazon. Але платна. Позаяк вони надають один «пробний» день для користування, то з цим можна боротися.

### Загальні бібліотеки (всі тексти викладені цілком легально зі збереженням авторських і суміжних прав)

 $\frac{http://rare.univ.kiev.ua/}{http://rare.univ.kiev.ua/}$  — проект університету ім. Шевченка по оцифровуванню стародруків.

Проект Гутенберг Найбільша і найстаріша електронна бібліотека з текстами, які не мають правових обмежень щодо вільного поширення.

http://www.scribd.com/ — «текстовий Youtube». Пошук книг, статей, дисертацій, студентських «пейперів», презентацій та ін., викладених в мережу цілком легально (за цим слідкує адміністрація сервісу). Оригінальна можливість: розміщення ваших чи чужих текстів на сторонніх сайтах (на блогах, наприклад) з прямим переглядом тексту. Тобто текст одразу відображається як вікно перегляду, а не посилання на файл (так само як відео на Youtube). Недолік: всі тексти можна повністю читати он-лайн, але не всі можна скачувати. Можна написати тому, хто виклав і попросити його надіслати оригінальний файл. Іноді спрацьовує, іноді ні — залежно від рівня «соціальної відповідальності» людини.

 $\frac{\text{http://www.wdl.org/en/}}{\text{http://www.wdl.org/en/}}$  — Світова електронна бібліотека. Ресурс з пафосною назвою, глобальною місією (збереження текстів всіма мовами світу, які мають писемність), але поки що дуже скромною базою. Можливо, тому що проект ще молодий — відкритий у 2009 році.

#### Загальні бібліотеки (зарубіжні; тексти розміщені нелегально)

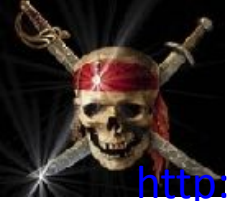

 http://www.pdf-search-engine.com/ — потужний пошук pdf-файлів за ключовими словами в усій мережі Інтернет.

http://gigapedia.com/ — найбільша база нелегально розміщеної літератури. Зручний пошук, докладний опис книжок. Всі файли розміщені на публічних файлообмінниках. Переважно це німецький ресурс Rapishare. Для скачування, задля економії часу, рекомендую використовувати програму USDownloader. http://www.ebooksbay.org/ — аналог *thepiratebay* найбільшого західного торрент-трекера — тільки орієнтований на пошук літератури. Посилання, в основному, на торренти, але є й лінки на файлообмінники. Відповідно, чим

раніше розміщено реліз, тим більша ймовірність його скачати.

http://multitudeofblogs.blogspot.com/ — блог, на якому регулярно

розміщуються

посилання на обмінники літератури.

http://avaxhome.ws/ebooks — до появи Gigapedia — найбільший обмінник нелегально розміщеною літературою.

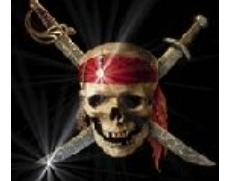

#### Загальні бібліотеки

#### (вітчизняні і російські; тексти розміщені нелегально)

http://readbookz.com/ — українські підручники (в т.ч. університетські). http://lib.ru/ — бібліотека Максима Мошкова. Найстаріший кириличний книжковий ресурс в мережі.

http://www.infanata.org/ — другий після бібліотеки Мошкова ресурс за наповнюваністю. Особливість: є не лише книжки, а й журнали. Зустрічається рідкісна, старовинна література.

http://www.aldebaran.ru/, http://ihtika.net/, http://yanko.lib.ru/,

http://www.knigka.info/ — ще чотири великі російськомовні бібліотеки.  $\frac{http://magazines.russ.ru/}{http://magazines.rus.s.ru/}$  — бібліотека журналів. Не лише розважального типу.

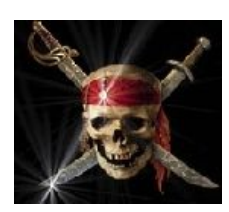

## Бази наукових статей (нелегальний доступ)

http://dvd4arab.maktoob.com/ — арабський ресурс, де можна знайти/попросити викласти статті із закритих баз даних та паролі до цих баз. Останнє, в даному випадку, менш ймовірно. До того ж, майже всі паролі, які там *вже* викладені мертві. Зате статті викладаються досить оперативно. Примітка: не лякайтесь, що там переважно пишуть арабською — англійську вони теж розуміють дуже добре. http://www.booko.org/ (наразі недоступний) — ресурс на якому можна знайти паролі до зовнішніх проксі закордонних університетів, які більше, ніж наші попіклувалися про передплату наукових баз. Майже завжди, це цілі групи баз. Як правило, чим раніше пароль викладений, тим ймовірніше, що він ще «живий». Шукати в полі search або дивитись список останніх викладених паролей розділі Password. Слід враховувати, що не всі університетські бази докладно описані, тобто одразу не зрозуміло,чи є там, наприклад, база Jstor чи немає. Доведеться зайти і перевірити самостійно.

Є ще цікавий розділ з цього сайту — Please tell me what book you need, lets help you! We will post it in the web within 3 days.

http://community.livejournal.com/pdf/ — російськомовна ЖЖ-спільнота, де можна попросити викласти/ надіслати вам на пошту потрібні вам статті із закритих баз. В цьому пості викладено інформацію про доступ до баз статей.

Можна також спробувати пошукати доступ напряму через гугл. Головне ключове слово — *ezproxy* — це сервіс зовнішніх проксі, яким найчастіше користуються  $22$ 

# Бази наукових статей (легальний доступ)

1. Ресурси відкритого доступу

 Open Access - ресурси, посилання яких розміщені на http://www.library.ukma.kiev.ua/index.php?id=359 , є загальнодоступними і дозволяється їх вільне використання, поширення та відтворення з науковою чи навчальною метою на будь-якому носії, за умови, що оригінальний твір правильно цитується.

2. Передплачувані ресурси

# Ресурси відкритого доступу

*Відкритий доступ* - це безкоштовний, швидкий, постійний, повнотекстовий доступ в режимі реального часу до наукових і навчальних матеріалів, реалізований для будь-якого користувача у глобальній інформаційній мережі. Публікації Відкритого доступу

практично не мають обмежень авторського права на їх використання. Існують різні моделі реалізації Відкритого доступу – розміщення статей (переважно вже виданих) в архівах чи репозитаріях або публікація в наукових рецензованих журналах

#### *Можливості доступу:*

з будь-якого комп'ютера в мережі університету

- за паролем (HINARI, OARE)
- авторизований віддалений доступ (ELibUkr)
- в мережі університету + за паролем (БД б-ки Міжнародної інф.

служби Деждепартменту США)

# Правила користування електронними ресурсами

- Усі матеріали, доступні через передплачені Науковою бібліотекою НаУКМА бази даних, захищені авторським правом та іншими правами інтелектуальної власності
- Користувачам дозволено створювати копії матеріалів (електронні та в друкованому вигляді), що використовуються у дослідницьких та навчальних цілях
- Матеріали, їх електронні та друковані копії, доступні через бази, не можуть бути запропоновані для продажу
- Користувачам заборонено копіювання баз та будь-яких їх частин/колекцій програмами автоматичного скачування
- Користувачі гарантують дотримання політик конфіденційності щодо правил доступу до окремих ресурсів, ID та паролю
- Ресурси відкритого доступу (OA) є загальнодоступні і розповсюджуються відповідно до Creative Commons License, яка дозволяє вільне використання, поширення та відтворення на будьякому носії, при умові, що оригінальний твір правильно цитується

# Ресурси відкритого доступу

• NCBI (National Center of Biotechnology information) - організація, що робить біотехнологічну інформацію доступною.

Підрозділи:

А) PubMed – Безкоштовна система пошуку cтатей (більшість статей платні).

B) Книжкова поличка – містить безкоштовні книжки за напрямами біохімії, молекулярої біології, клітинної біології, генетики, медицини з молекулярної точки зору, методів біологічних досліджень та вірусології.

C) GenBank - база даних нуклеотидних (ДНК/РНК) та білкових послідовностей, яка пропонує безкоштовний доступ до майже всіх публічно доступних послідовностей ДНК/РНК та білків.

D) Таксономічна база даних – систематика усіх живих організмів.

- PLoS Journals містить 7 peer-reviewed журналів вільного доступу. Вільно можете подавати туди свої статті.
- Science direct одна з найбільших онлайн колекцій опублікованих наукових досліджень. Зручно шукати, але потрібно платити.
- Містить ресурс Scopus. Це бібліографічна база даних та інструмент для відстежування цитованості статей.

# Передплачені ресурси

- Ліга: Закон Еліт (доступ з робочих станцій в 22 читальній залі)
- EBSCO (Academic Search Premier, Business Source Premier, ERIC, Health Source - Consumer Edition, Health Source: Nursing / Academic Edition, EconLit with Full Text, Environment Complete,Humanities International Complete, SocIndex with FullText, Health Policy Reference Center, LISTA (Library, Information Science & Technology Abstracts), MasterFile Premier, MEDLINE, Newspaper Source, Regional Business News)
- Emerald Management eJournal Collections
- RSC Journals (Royal Society of Chemistry Journals)
- JSTOR Arts & Sciences I
- Oxford Journals
- Oxford Reference Online Premium Collection
- SpringerLink's eBook collection
- SpringerLink's eJournal collection
- HINARI (The Health Inter Network Access to Research Initiative) (доступ за паролем)
- OARE (Online Access to Research in the Environment) (доступ за паролем)

## Oxford Journals

on orporational compy

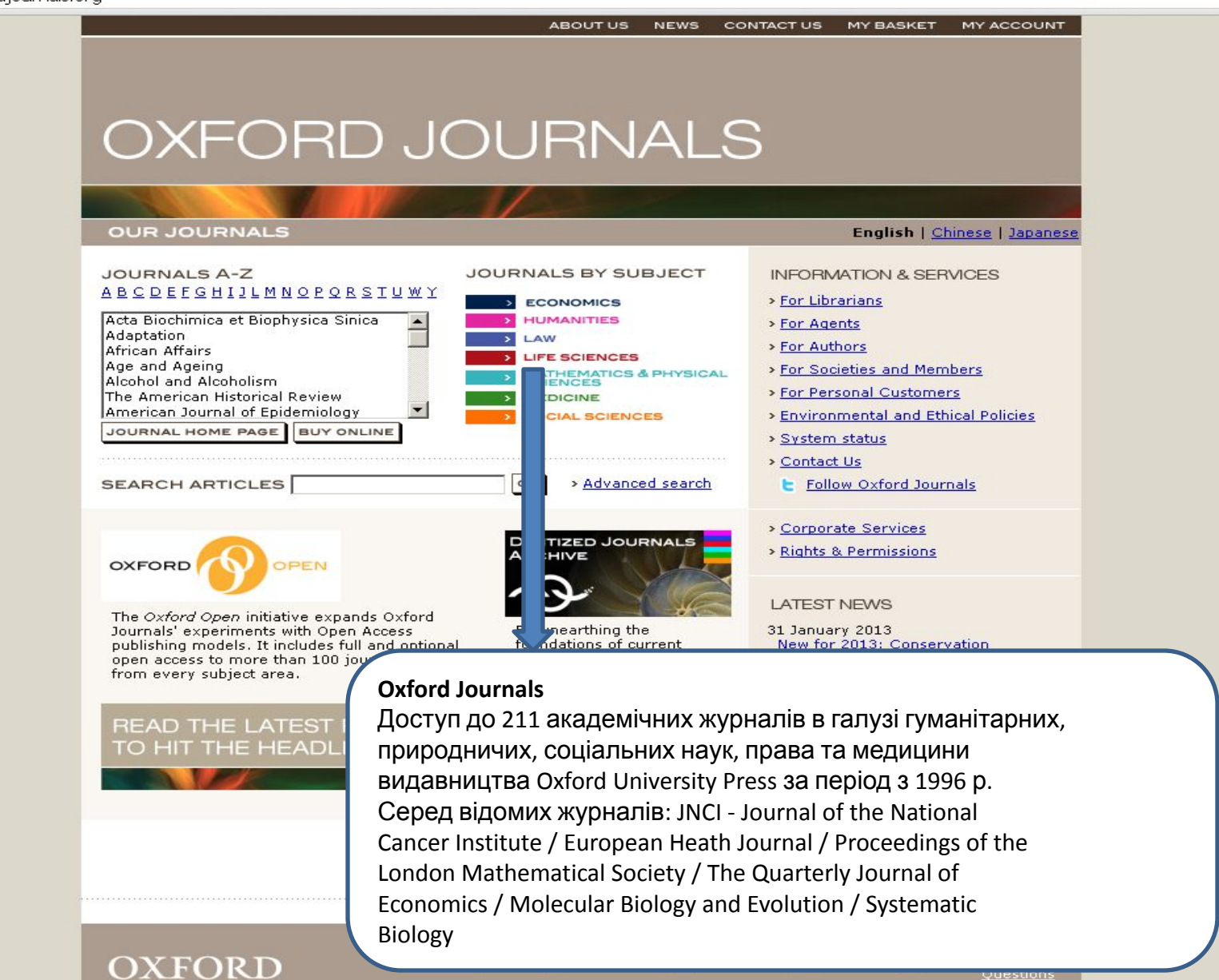

## HINARI

## (**Health InterNetwork Access to Research**

## **Initiative Research) Initiative)**

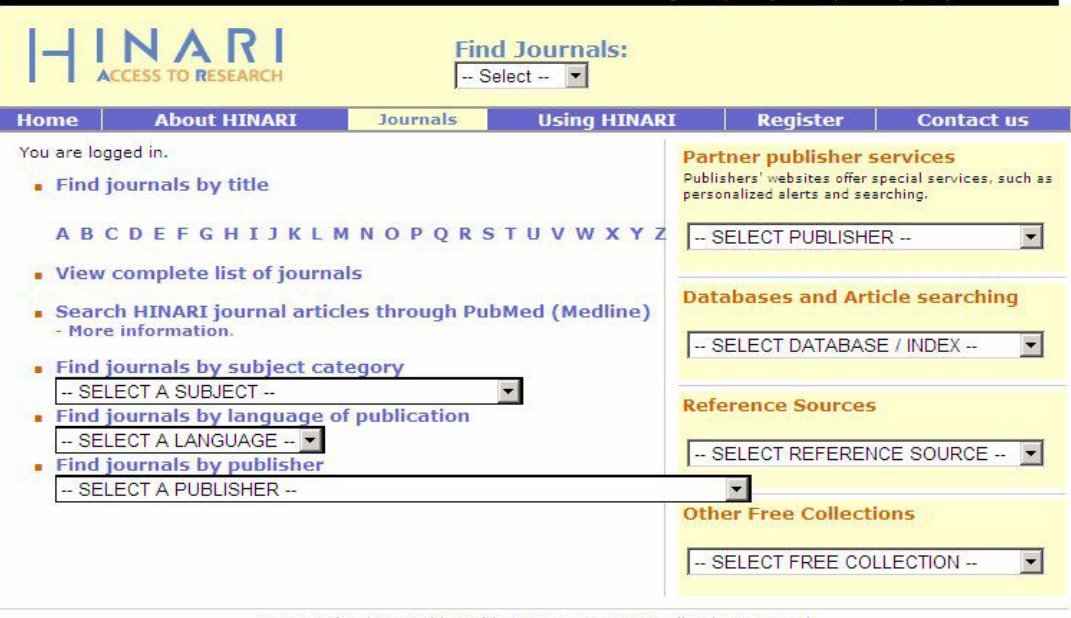

Перегляд усіх ресурсів

ресурсів

за алфавітом, повного списку ресурсів, пошук через PubMed (Medline);

Перегляд ресурсів за

предметною категорією, мовою

та видавцем

Через HINARI є доступними окремі сервіси видавництв: ElsevierScience – ScienceDirect, Nature Publishing Group, PsycARTICLES (American Psychological Association). Також доступні окремі бази та індекси, в т.ч.: Scopus (Elsevier); Bill Tracker, General Case Digest, Halsbury's Laws Index та ін.. (LexisNexis); CINAHL Database (Ebsco); та ін..

### Who is Eligible for HINARI?

#### Countries, areas and territories eligible for HINARI, AGORA and OARE

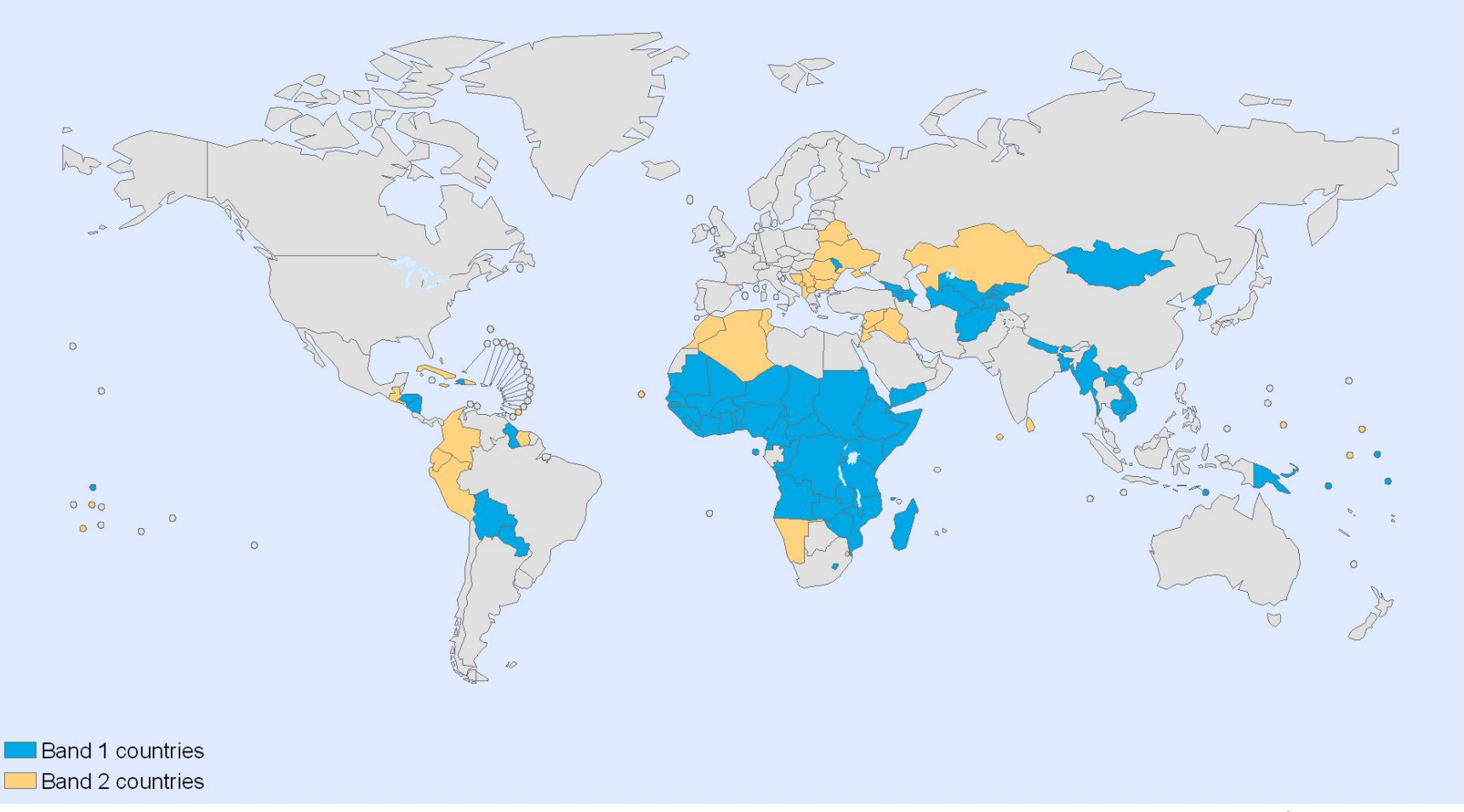

The boundaries and names shown and the designations used on this map do not imply the expression of any opinion whatsoever on the part of the World Health Organization concerning the legal status of any country, territory, city or area or of its authorities, or concerning the delimitation of its frontiers or boundaries. Dotted lines on maps represent approximate border lines for which there may not yet be full agreement.

Data Source: World Health Organization Map Production: Public Health Information and Geographic Information Systems (GIS) World Health Organization

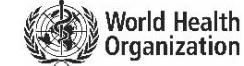

© WHO 2009. All rights reserved

## SPRINGER

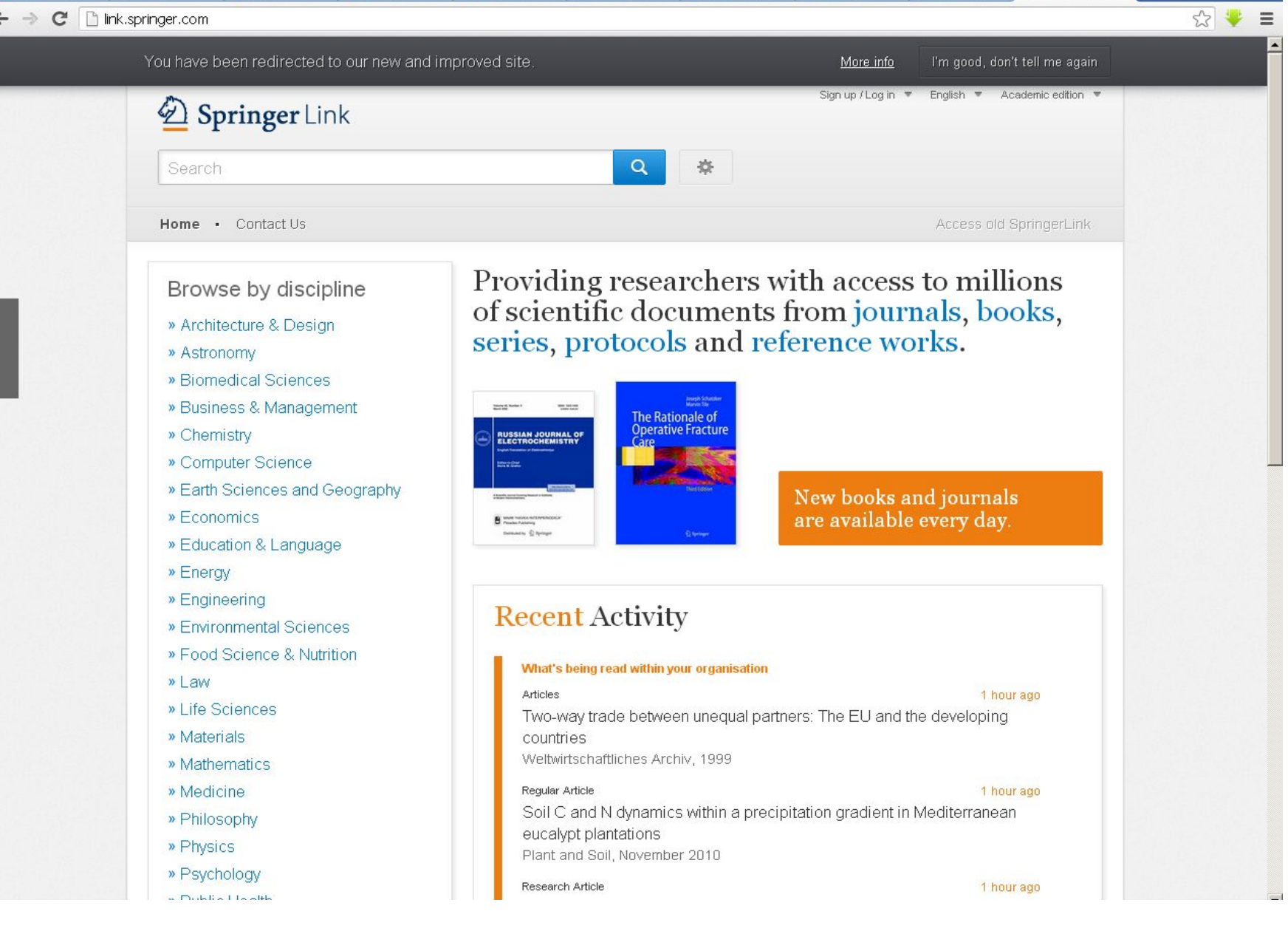

# Поради щодо пошуку

- Загальні слова (н-д.:прийменники) ігноруються
- Використовуйте оператори пошуку:
- *• AND* оператор: всі слова у запиті
- *• OR* оператор: education OR research (одне із слів)
- *• NOT* оператор: вилучає слово (online –politics) = (online NOT politics)
- Використовуйте дужки для створення більш складних запитів, наприклад, **((**journal OR conference**)** NOT theses**)**
- Пошук точної фрази «genetic modified organisms»
- Використовуйте (**\***) для «усікання» (для будь-якої кількості символів у кінці слова), наприклад : karyo\* = «karyokinesis», «kayotype»
- Використовуйте (?) для підставляння символу в межах або в кінці слова. Наприклад : dr?nk = «drunk», «drіnk»

# Для доступу

- *• Для доступу до наступних баз потрібна авторизація (введення логіну та паролю):*
- до **HINARI** запит у відділі е-ресурсів (1-120) або на himosop[at]ukma.kiev[dot]ua
- **• Ресурси відкритого доступу** (Open Access), посилання яких розміщені на цьому сайті, є загальнодоступними і дозволяється їх вільне використання, поширення та відтворення з науковою чи навчальною метою на будь-якому носії, за умови, що оригінальний твір правильно цитується.
- *• Як отримати віддалений авторизований віддалений доступ* до ресурсів **(Springer)** та скористатися ним:
- Заповнити реєстраційну форму (знаходиться на сайті http://www.library.ukma.kiev.ua/index.php?id=82)
- Реєстраційну форму надіслати на епошту: chornatv[at]ukma.kiev[dot]ua
- Протягом 3-х днів ви отримаєте підтвердження вашої реєстрації. На вашу е-пошту надійде лист із логіном та паролем.

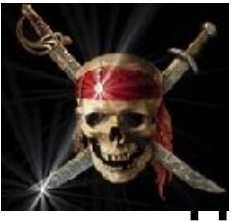

# Як скачувати книжки з «обмеженим попереднім переглядом» (GoogleBooks)?

1. Використовуючи програму Google Book Downloader.

Переваги:

- (1) Закачування книжок без будь-якого зовнішнього втручання користувача (поставив на закачку і займаєшся своїми справами);
- (2) Повне закачування всіх сторінок (навіть «заблокованих для перегляду»).

Недоліки:

- (1) Великі книжки (100 і більше сторінок) закачує дуже довго через бан гуглом проксі, через які йде закачування;
- (2) Після сесії закачування3 комп'ютер, з якого ви качали забанять на гуглі. В результаті у вас не працюватиме пошук на Google.com. В деяких «клінічних» випадках «відвалюються» інші сервіси, в т.ч. і пошта. Бан триває від 3 до 5 днів. (3) Є велика ймовірність, що в найближчій перспективі програма перестане працювати зовсім.

#### Тому:

- (1) Не качайте таким способом з комп'ютера, який вам потрібен для регулярної роботи;
- (2) Великі книжки краще качати порціями по 50 сторінок в день. Це, звісно, може зайняти і тиждень, і більше, але ви все одно ніяких зусиль не докладаєте до процесу і ваш робочий час залишається вам.

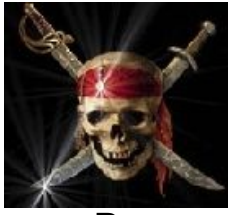

#### Як скачувати книжки з «обмеженим попереднім переглядом»

2. Використовуючи спеціальний скрип $\big(\mathfrak{G}\mathfrak{Q}\mathfrak{Q}$ .  $\mathfrak{Q}\mathfrak{Q}$ .  $\mathfrak{Q}$ . Використовуючи спеціальний додаток до переглядача Firefox — Greasemonkey (без нього скрипт не працюватиме). Інсталюємо скрипт Google Book Downloader.

Заходимо на сторінку перегляду інформації про знайдену книжку. Наприклад, після пошуку вам видало посилання Foundations of statistical natural language processing . В цьому посиланні вам потрібна частина, яка йде від початку до знаку &. Тобто

**http://books.google.com/books?id=YiFDxbEX3SUC**&printsec=frontcover&dq=natural+language+proces sing&ei=hHGES9ecNoLWygS2wdzECw&hl=uk&cd=1. Це і є посилання на сторінку перегляду інформації про книжку. Інший варіант – одразу в списку знайдених книжок натиснути «Детальніше прот цю книгу». На цій сторінці, якщо скрипт встановлено, ви побачите кнопку "Download this book". Натиснувши її ви запустите процес виявлення прямих посилань на зображення сторінок. Зберігайте традиційним способом (правою кнопкою «Зберегти як») або з використанням спеціальних програм, які дозволяють закачати всі посилання на певній сторінці.

Переваги:

- (1) Вас не забанять на гуглі і взагалі жодним чином не перешкодять вашій діяльності;
- (2) Зображення одразу закачуються у максимально можливій якості і в потрібному форматі;
- (3) Скрипт регулярно оновлюється

Недоліки:

- (1) Сторінки, які «недоступні для перегляду» з самого початку, не можна буде скачати;
- (2) Зберігати посилання традиційним способом досить довго;
- (3) Google регулярно оновлює скрипт своїх сервісів, в т.ч. і гугл буків, з метою боротьби з «несанкціонованим доступом», тому оновлення цього «хаку» можуть не встигати за роботою орави з Google.
	- 3. http://www.aboutonlinetips.com/google-books-downloader/

# Використані джерела

- www.library.ukma.kiev.ua
- Лекція Олега Іванова "Inforation\_resourses"